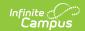

## Student Contact Record (FF) (Ohio Extracts)

Last Modified on 10/21/2024 8:22 am CDT

Reporting Population and Business Rules | Generating the Extract | Extract Layout

Tool Search: OH Extracts

The Student Contact Record (FF) reports student's contacts from Census.

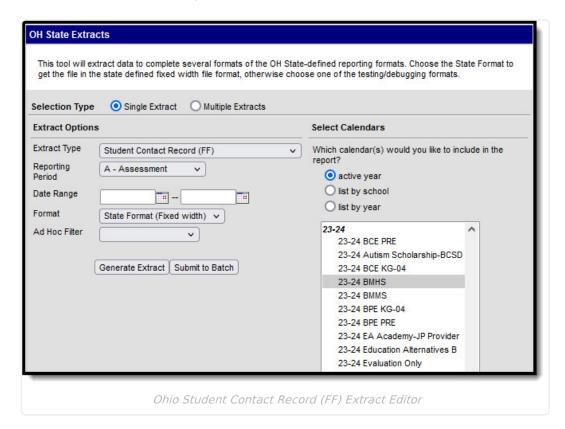

## Reporting Population and Business Rules

| #      | Requirement                                                                                     | UI Location                                                |
|--------|-------------------------------------------------------------------------------------------------|------------------------------------------------------------|
| R1     | Reports based on a student's enrollment from the selected calendar(s).                          |                                                            |
| R1.BR1 | Enrollment must have a Service Type = P or N.                                                   | Student Information > General > Enrollments > Service Type |
| R2     | Records should be reported for contacts from the primary household associated with the student. | Census > Household                                         |

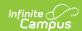

| #      | Requirement                                                                                                    | UI Location                                                              |
|--------|----------------------------------------------------------------------------------------------------|--------------------------------------------------------------------------|
| R2.BR2 | Relationship contacts must be associated with a code defining State Definition. If the relationship does not have a mapped state definition, do not report the contact.                   | System Administration > Data Defining Tools > Code Defining > Definition |
| R2.BR2 | Relationship contact must have an Emergency Priority = NOT NULL.                                                                                                    | Census > People > Relationships > Emergency Priority                     |
| R2.BR3 | Relationship contact reports only once for the student, using the relationship's Identity record information with the current/active identity.                                            | Census > People > Identities > Identities Editor                         |
| R2.BR4 | The student must report using only their Identity record with the most recent current/active identity. (Do NOT report duplicate records when the student has more than 1 Identity record) | Census > People > Identities > Identities Editor                         |
| R3     | The report will be generated in State Format(fixed width), HTML, and CSV formats.                                                                                                    |                                                                          |
| R4     | File Naming Convention:<br>StudentContactAddressRecord.txt                                                                                                    |                                                                          |

## **Generating the Extract**

- 1. Select *Student Contact Record (FF)* as the **Extract Type**.
- 2. Select the **Reporting Period** to indicate when the report is being submitted.
- 3. Enter a **Date Range** in *mmddyyyy* format or by clicking the calendar icons and selecting dates.
- 4. Select the **Format** in which the report should generate. Options are *State Format (Fixed width), HTML,* and *CSV*. Use HTML or CSV or XML formats for data review and verification and State Format for submission to the State.
- 5. Indicate which **Calendar(s)** should appear in the report. Student enrollments in the selected calendar(s) report.
- 6. Click **Generate Extract** to generate the report in the indicated format or **Submit to Batch** to schedule when the report will generate. If generating multiple extracts at a time (after Campus.1921), requests can only be submitted to the Batch Queue.

Users have the option of submitting a report request to the batch queue by clicking **Submit to Batch** instead of Generate Extract. This process will allow larger reports to generate in the background, without disrupting the use of Campus. For more information about submitting a report to the batch queue, see the <u>Batch Queue</u> article.

## **Extract Layout**

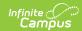

| <b>Element Name</b>                 | Description & Format                                                                                                    | Campus Location                                                                                                    |
|-------------------------------------|----------------------------------------------------------------------------------------------------|----------------------------------------------------------------------------------------------------|
| Filler                              | N/A                                                                                                    | N/A                                                                                                    |
| Sort Type                           | Reports as FG for this extract.                                                                                                    | N/A                                                                                                    |
| Filler                              | N/A                                                                                                    | N/A                                                                                                    |
| Fiscal Year                         | The end year of the reporting school year.  Date field, 4 digits, YYYY                                                                                                    | System Administration > Calendar > School Year > End Year  Calendar.endYear                                                                                                    |
| Reporting<br>Period                 | The Reporting Period selected in the extract editor.  Alphanumeric, 1 character                                                                                                    | OH State Reporting > OH Extracts > Student Standing (FG) > Reporting Period  Not dynamically stored                                                                                                   |
| LEA IRN                             | The state-assigned information retrieval number (IRN) of the district.  1. When (System Admin > Resources > School > School Detail > District IRN Override) NOT = null, reports the value entered into the District IRN Override field.  2. When District IRN Override = null, reports entry in (System Admin > Resources > District Information > District Info > State District Number).  Report District Number. Pad with left leading zero(s).  Numeric, 6 characters | System Administration > Resources > School > School Detail > District IRN Override  System Administration > Resources > District Information > District Info > State District Number  District.number |
| EMIS Student<br>ID Number           | The locally determined EMIS student ID, zero padded if necessary.  Alphanumeric, 9 characters                                                                                                    | Census > People > Demographics > Person Identifiers > Local Student Number  Person.studentNumber                                                                                                    |
| Contact<br>Sequence<br>Order Number | The sequence number of this contact which determines the order in which this contact is contacted.                                                                                                    | Census > People > Relationships > Emergency Priority                                                                                                    |
|                                     | Numeric, 2 digits                                                                                                    | RelatedPair.seq                                                                                                    |

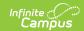

| <b>Element Name</b>             | Description & Format                                                                                                    | <b>Campus Location</b>                                                                          |
|---------------------------------|----------------------------------------------------------------------------------------------------|-------------------------------------------------------------------------------------------------|
| Contact<br>Relationship<br>Code | The code representing the relationship of the contact to the student. Reports the State Definition mapped to the assigned relationship contact.  Alphanumeric, 4 characters | System Administration > Data Defining Tools > Code Defining > Definition  RelationshipType.name |
|                                 | ·                                                                                                    |                                                                                                 |
| Legal<br>Guardianship<br>Flag   | Indicates if the contact has legal guardianship of the student.                                                                                                    | Census > People > Relationships > Guardian                                                      |
|                                 | Alphanumeric, Y or N                                                                                                    | RelatedPair.guardian                                                                            |
| Custodial Flag                  | Indicates if the contact has custody rights of the student. If Contact Sequence Order Number is 01, reports as Y. Otherwise reports as N.                                   | Census > People > Relationships > Emergency Priority  Calculated from                           |
|                                 | Alphanumeric, Y or N                                                                                                    | RelatedPair.seq                                                                                 |
| Prefix Name                     | The name prefix; currently reports as blank space.  Alphanumeric, 6 characters                                                                                              | N/A                                                                                             |
| First Name                      | The first name of the contact.                                                                                                    | Census > People > Demographics > First Name                                                     |
|                                 | Alphanumeric, 45 characters                                                                                                    | Identity.firstName                                                                              |
| Middle Name                     | The middle name of the contact.  Alphanumeric, 30 characters                                                                                                    | Census > People > Demographics > Middle Name Identity.middleName                                |
| Last Name                       | The last name of the contact.                                                                                                    | Census > People >                                                                               |
| Last Ivallie                    | Alphanumeric, 45 characters                                                                                                    | Demographics > Last Name  Identity.lastName                                                     |
| Suffix Name                     | Any additional part of the contact's                                                                                                    | Census > People >                                                                               |
| Julia Naille                    | name, such as Jr.                                                                                                    | Demographics > Suffix                                                                           |
|                                 | Alphanumeric, 6 characters                                                                                                    | Identity.suffix                                                                                 |

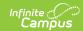

| <b>Element Name</b>            | Description & Format                                                                                                    | <b>Campus Location</b>                                             |
|--------------------------------|----------------------------------------------------------------------------------------------------|--------------------------------------------------------------------|
| Telephone<br>Number            | The primary phone number of the contact. Reports Cell Phone first, or Other Phone if blank.                                                   | Census > People > Demographics > Cell Phone, Other Phone           |
|                                | Alphanumeric, 20 characters                                                                                                    | Contact.cellPhone Contact.homePhone                                |
| Telephone<br>Extension         | The extension of the primary phone number of the contact.  Alphanumeric, 6 characters                                                         | Census > People > Demographics > Cell Phone/ Other Phone Extension |
|                                |                                                                                                    | Contact.cellPhone Contact.homePhone                                |
| Email Address                  | The primary email address of the contact.  Alphanumeric, 60 characters                                                                        | Census > People > Demographics > Email                             |
|                                |                                                                                                    | Contact.email Contact.secondaryEmail                               |
| Type of Email<br>Address       | The code describing the contact's email address. Currently reports as 04.                                                                     | N/A                                                                |
|                                | Numeric, 2 digits                                                                                                    |                                                                    |
| Type of<br>Telephone<br>Number | The code describing the contact's phone number. If a Cell Phone number is reported, reports as 01. If Other Phone is reported, reports as 99. | Census > People > Demographics > Cell Phone, Other Phone           |
|                                | Numeric, 2 digits                                                                                                    | Contact.cellPhone<br>Contact.homePhone                             |